# **ShortTalk: Quick Reference**

**Nils Klarlund ( c Carnegie Mellon University, 2004)**

#### **Numerals**

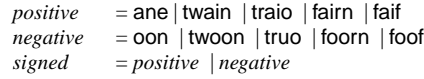

#### **Punctuation and special**

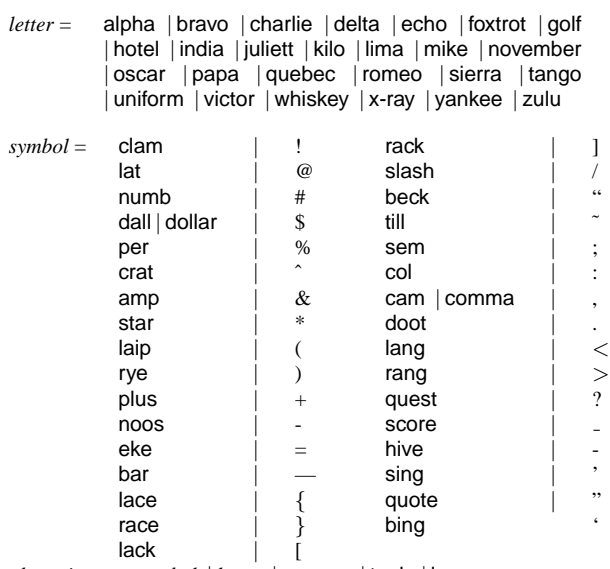

*phonetic*= *symbol* | *letter* | spooce | toob | loon

*word* is an English word or a *character command*, which is

*phonetic* (*phonetic signed*?)<sup>+</sup>

Words may be followed by a *common-pos*; in that case, they are inserted at *common-pos*, not at cursor. The *phonetic*s loon or spooce can only occur by themselves or with a *signed*. toob can be combined only with loon or a *signed*.

### **Keys, capitalization, and spacing**

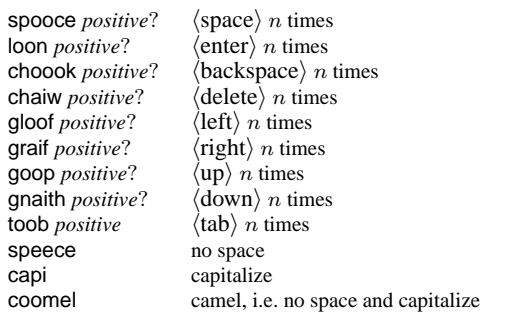

#### **Common positions**

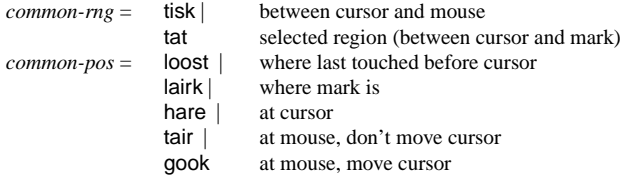

### **Structural designators**

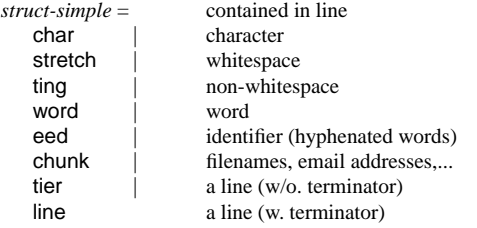

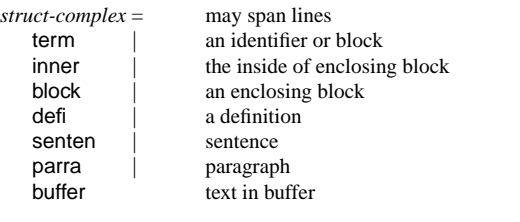

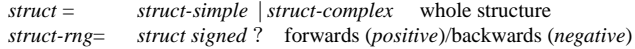

#### **Search range designators**

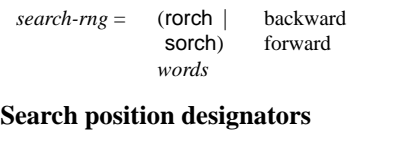

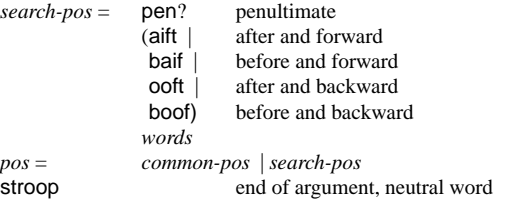

Commands, except character commands and speece, terminate argument.

#### **Cursor commands**

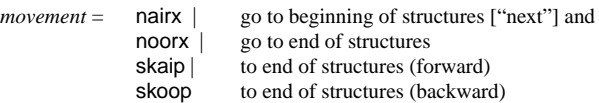

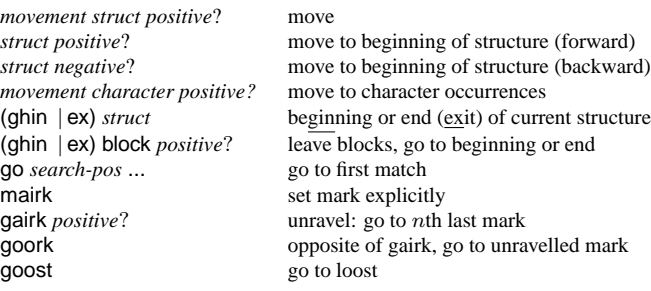

### **Text movement commands**

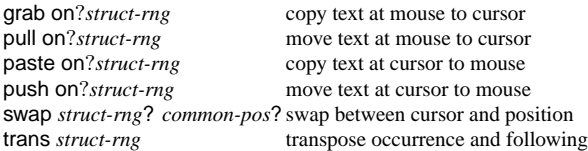

Note: "on" means: replace the single *struct* at destination.

### **Text deletion and copy-to-clipboard commands**

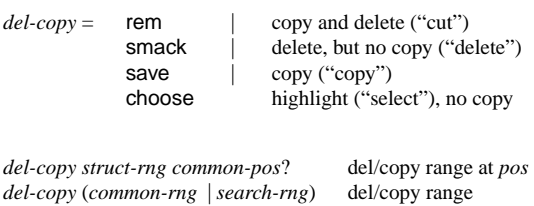

Note: "choose tat" highlights range between cursor and mark.

### **Directional deletion**

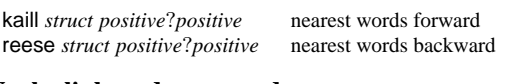

## **Yank clipboard commands**

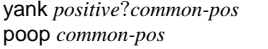

yank *positive*?*common-pos* insert nth entry from clipboard stack insert and pop clipboard stack

#### **Changes**

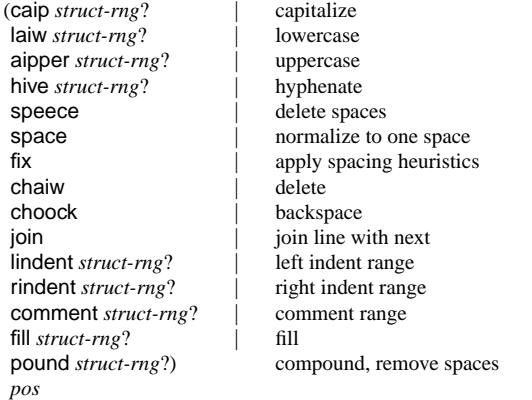

If *struct-rng* is provided, then *pos* is optional with default "hare."

### **Paired delimiter commands**

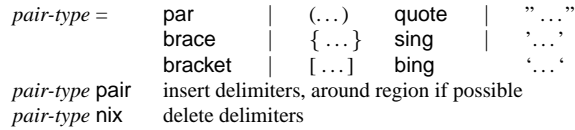

#### **Window management**

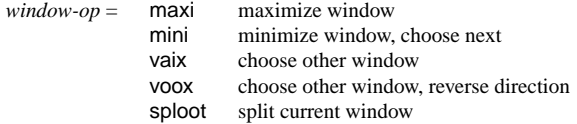

*window-action* =

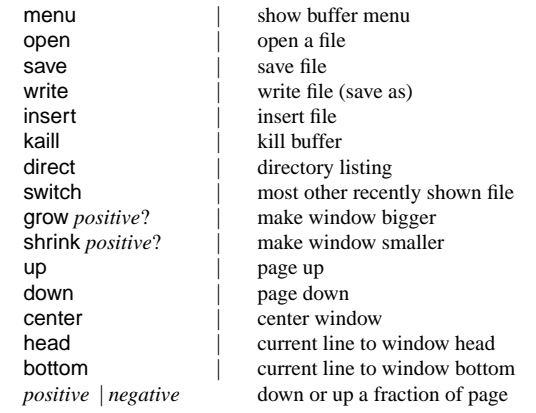

*window-op window-action* do op and action

gaix *positive*? go to nth next window goox *positive*? go to nth previous window

*color* = red | blue | green | brown | purple | orange | yellow | pink

*window-op color* do op, select view per color

### **Cross-referencing commands**

*cross-ref-cmd* = *window-op cross-ref common-pos*?

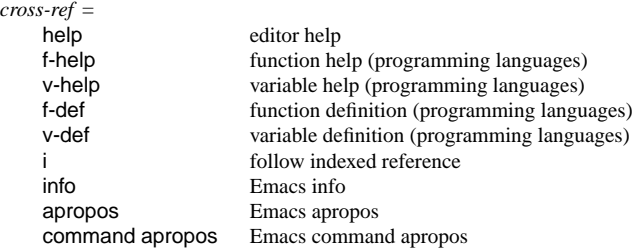

#### **Browsing**

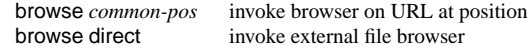

#### **Repetition of last command**

goink *positive*? repeat last command a number of times

### **Repetition of command sequence**

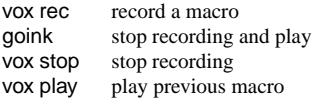

### **E-mail support**

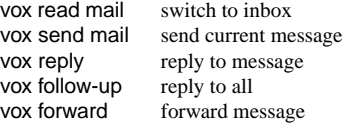

### **Specialized support**

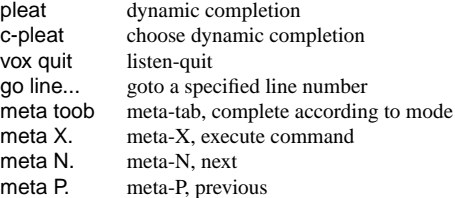

### **Lisp**

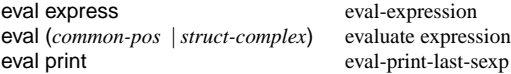

### **LATEX**

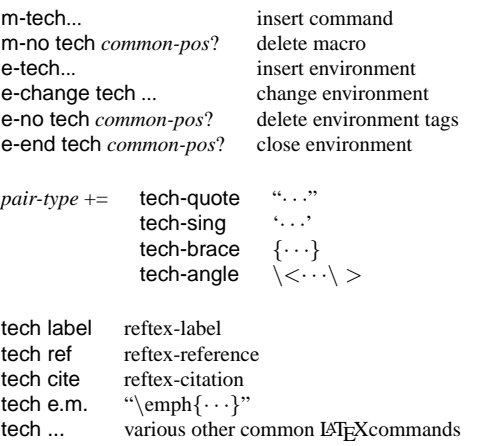

### **XML**

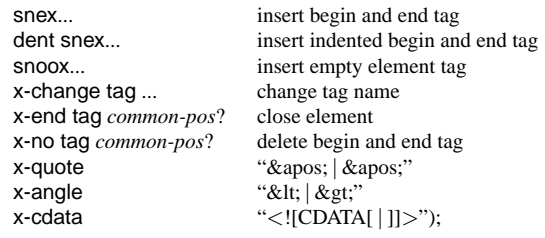

Notation "?" means optional, "+" means "one or more".